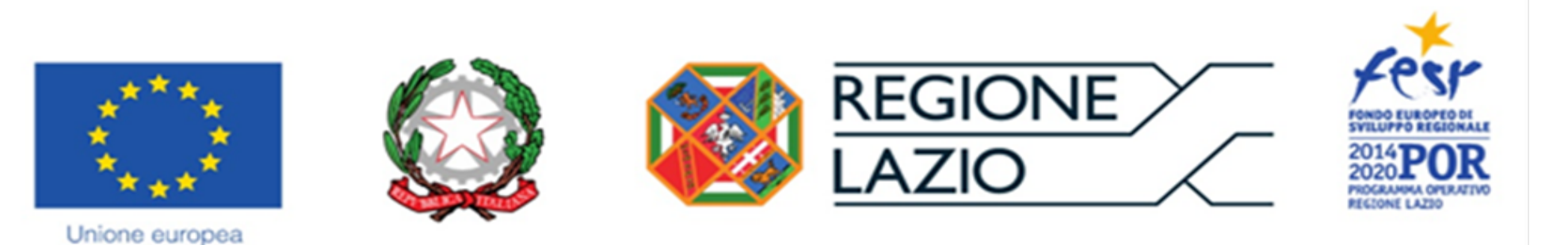

## **Extended Global Observer**

## *POR FESR LAZIO 2014-2020 RIPOSIZIONAMENTO COMPETITIVO*

*AVVISO "beni Culturali e Turismo"*

*PROGETTO INTEGRATO n. A0199-2018-17530*

Il progetto è realizzato da una ATI composta da:

- MOBILESOFT Srl, capofila, con una quota di circa il 60%
- ILLUSIONETWORK, mandante, con una quota di circa il 40%

Il progetto è indirizzato al mercato emergente della Realtà Virtuale immersiva basata sul tracciamento a 6 gradi di libertà sia della posizione dell'utente nello spazio, che delle sue mani, attraverso due metodologie di tracciamento.

Le nuove soluzione tecnologiche per la simulazione virtuale interattiva consentono oggi di poter proporre al fruitore un'esperienza a 360° che coinvolga i sensi, dalla vista ovviamente, all'udito, al tatto fino all'olfatto, il tutto mentre cammina liberamente all'interno di uno spazio fisico nel mondo reale.

La nostra proposta vuole sfruttare questo elevato livello di coinvolgimento e far vivere all'utente simulazioni a carattere storico nelle quali si possa sentire immerso come se fosse realmente presente al momento dell'evento.

Il prodotto pilota propone una ricostruzione di un evento di riconosciuto ed oggettivo valore storico, come le Idi di Marzo. L'esperienza proietta l'utente nel giorno dell'assassinio di Cesare nella Curia di Pompeo, il 15 Marzo del 44 a.c., facendolo vivere all'utente da più prospettive relative ai diversi "attori" presenti nella scena, quindi il fruitore verrà proiettato, durante la simulazione, in diversi ambienti potendo seguire i dialoghi dei vari personaggi nei giorni precedenti la congiura. Le molteplici prospettive mostrano quindi il legame tra i vari protagonisti della narrazione svelandone il ruolo.

Il progetto propone un'esperienza interattiva immersiva che come detto porta l'utente a vivere le Idi di Marzo. La sessione inizia con la vestizione, cioè con la fornitura del visore e del backpack (uno zainetto che contiene il PC portatile che gestisce il software) da parte di un operatore. Successivamente vengono fornite le istruzioni di base per poter fruire al meglio l'evento, quindi indicazioni di carattere generale sulla sicurezza e sull'utilizzo base dei controller che l'utente tiene in mano. Completata questa fase l'utente viene accompagnato nell'area di simulazione vera e propria e può finalmente cominciare la sessione, la cui durata indicativa prevista è di circa 15 minuti. Durante la simulazione l'utente non deve fare altro che camminare liberamente nell'ambiente virtuale osservando gli eventi che accadono nella ricostruzione. La linea narrativa prevede diversi "bivi" attraverso i quali l'utente può accedere alle "costole" (branch) narrative secondarie che mostrano la storia dei vari personaggi. Ovviamente il fruitore sarà libero di saltare qualsiasi narrazione secondaria e completare solo quella principale.